#### Министерство образования и науки РТ ГАПОУ «Казанский радиомеханический колледж

Утверждаю Рассмотрено **директора** по УР на заседании ПЦК  $20$ der Н.А. Коклюгина Протокол № 1 от «  $20Zr$ Председатель ПЦК

**Комплект контрольно-оценочных средств по учебной дисциплине**

ОП.08. «Вычислительная техника»

код и наименование

#### основной профессиональной образовательной программы (ОПОП) по ППССЗ/ППКРС

11.02.01 Радиоаппаратостроение

код и наименование

базовой

подготовки

базовой или углубленной (выбрать для ППССЗ)

Казань, 2020г.

Комплект контрольно-оценочных средств по дисциплине ОП.08 «Вычислительная техника» разработан на основе Федерального государственного образовательного стандарта по ППКРС/ППССЗ по специальности 11.02.01 «Радиоаппаратостроение» (Приказ Минобранауки РФ от 14 мая 2014 г. № 521)

Разработчики:

**КРМК** преподаватель Галиуллин Э.Ф.<br>(место работы) (занимаемая должность) (инициалы, фамилия) (занимаемая должность)

\_\_\_\_\_\_\_\_\_\_\_\_\_\_\_\_\_\_\_ \_\_\_\_\_\_\_\_\_\_\_\_\_\_\_\_\_\_ \_\_\_\_\_\_\_\_\_\_\_\_\_\_\_\_\_\_\_\_\_\_\_\_ (место работы) (занимаемая должность) (инициалы, фамилия)

### **СОДЕРЖАНИЕ**

- 1. Паспорт комплекта контрольно-оценочных средств
- 2. Результаты освоения учебной дисциплины, подлежащие проверке
- 3. Оценка освоения учебной дисциплины:
	- 3.1. Формы и методы оценивания
	- 3.2. Типовые задания для оценки освоения учебной дисциплины

4. Контрольно-оценочные материалы для итоговой аттестации по учебной дисциплине

5. Приложения. Задания для оценки освоения дисциплины

#### **1. Паспорт комплекта контрольно-оценочных средств**

В результате освоения учебной дисциплины ОП.08 «Вычислительная техника» обучающийся должен обладать предусмотренными ФГОС по ППКРС/ППССЗ 11.02.01 «Радиоаппаратостроение» базовой подготовки следующими умениями, знаниями, которые формируют профессиональную компетенцию, и общими компетенциями:

У 1- использовать средства вычислительной техники в профессиональной деятельности;

У 2- использовать логические элементы и законы алгебры логики для решения технических задач;

У 3- выбирать и использовать интерфейсы для решения технических задач;

З 1- классификацию и типовые узлы вычислительной техники;

З 2- архитектуру микропроцессорных систем;

З 3- основные методы цифровой обработки сигналов.

ОК 1. Понимать сущность и социальную значимость своей будущей профессии, проявлять к ней устойчивый интерес.

ОК 2. Организовывать собственную деятельность, выбрать типовые методы и способы выполнения профессиональных задач, оценивать их эффективность и качество.

ОК 3. Принимать решения в стандартных и нестандартных ситуациях и нести за них ответственность.

ОК 4. Осуществлять поиск и использование информации, необходимой для эффективного выполнения профессиональных задач, профессионального и личностного развития.

ОК 5. Использовать информационно-коммуникационные технологии в профессиональной деятельности.

ОК 6. Работать в коллективе и команде, эффективно общаться с коллегами, руководством, потребителями.

ОК 7. Брать на себя ответственность за работу членов команды (подчиненных) результат выполнения заданий.

ОК 8. Самостоятельно определять задачи профессионального и личностного развития, заниматься самообразованием, осознанно планировать повышение квалификации.

ОК 9. Ориентироваться в условиях частой смены технологии в профессиональной деятельности.

ПК 1.2. Использовать техническое оснащение и оборудование для реализации сборки и монтажа радиотехнических систем, устройств и блоков в соответствии с технической документацией.

ПК 2.1 Настраивать и регулировать параметры радиотехнических систем, устройств

и блоков.

ПК 2.2.Анализировать электрические схемы радиоэлектронных изделий.

ПК 2.3. Анализировать причины брака и проводить мероприятия по их устранению.

### **Паспорт фонда оценочных средств**

# **по дисциплине ОП.08 «Вычислительная техника»** (наименование дисциплины)

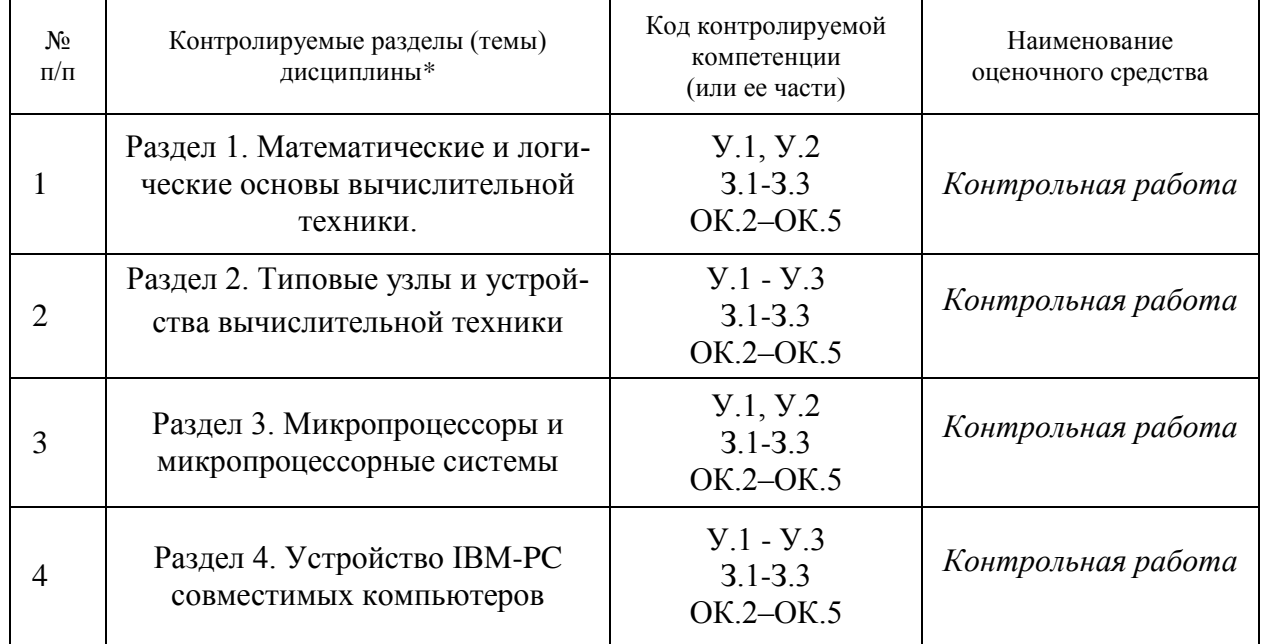

*\* Наименование темы (раздела) или тем (разделов) берется из рабочей программы дисциплины.*

### **2. Результаты освоения учебной дисциплины, подлежащие проверке**

2.1. В результате аттестации по учебной дисциплине осуществляется комплексная проверка следующих умений и знаний, а также динамика формирования общих компетенций:

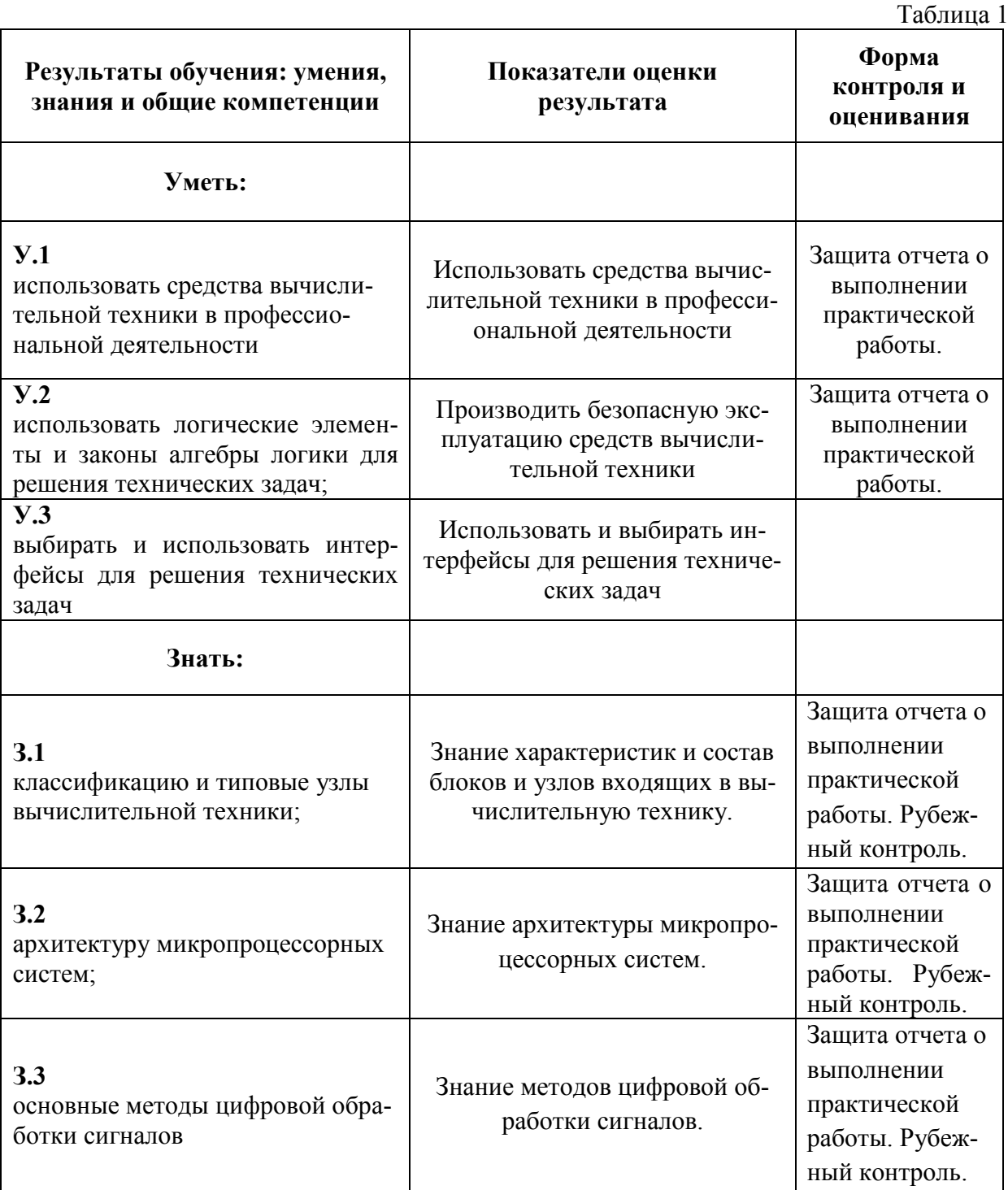

#### **3. Оценка освоения учебной дисциплины:**

#### **3.1. Формы и методы оценивания**

Предметом оценки служат умения и знания, предусмотренные ФГОС по дисциплине ОП.08 «Вычислительная техника», направленные на формирование общих и профессиональных компетенций.

#### **Контроль и оценка освоения учебной дисциплины по темам (разделам)**

Таблица 2

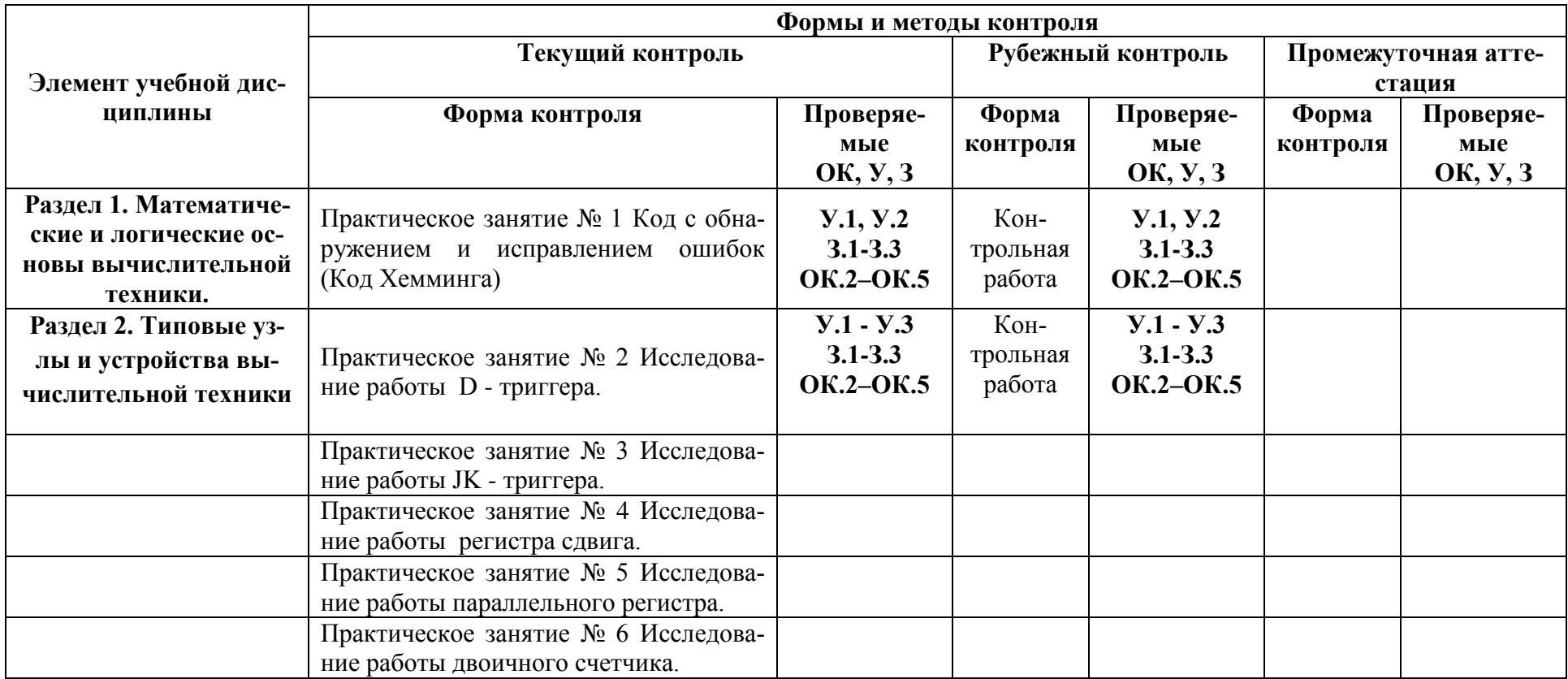

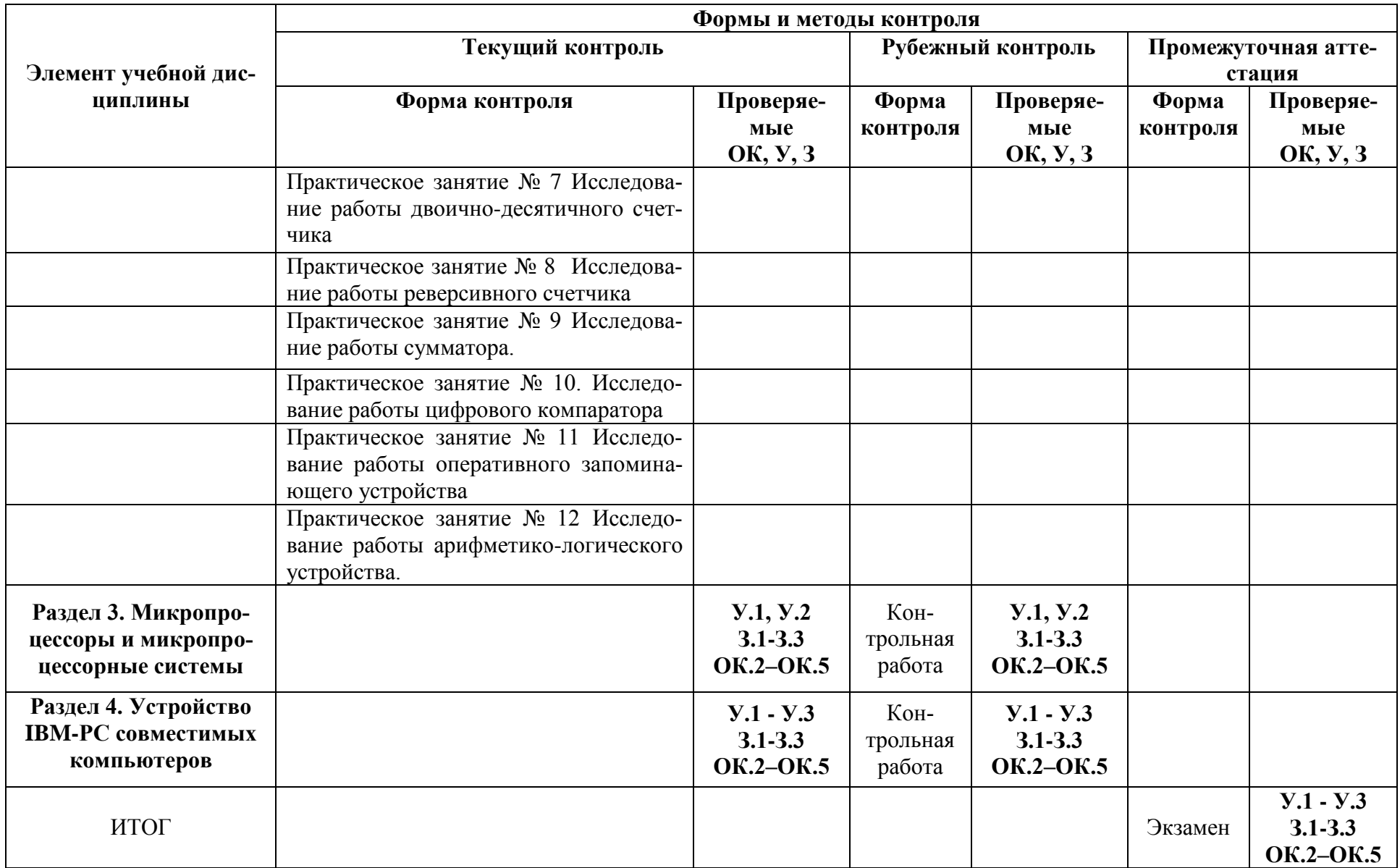

#### **3.2. Типовые задания для оценки освоения учебной дисциплины**

#### **1) Тема Устройство IBM-PC совместимых компьютеров**

#### **Вариант 1**

- 1. Устройство материнской платы?
- 2. Что такое чипсет материнской платы?
- 3. Что такое устройство вывода, привести пример.
- 4. Оптические технологии на основе компакт дисков
- 5. Привести интерфейсы винчестеров сделать анализ.
- 6. Устройство ЖК монитора.
- 7. Что такое ускорители трехмерной графики.
- 8. Дать сравнительные характеристики клавиатуры, манипуляторов.
- 9. Что такое цифровая камера?
- 10. Что такое сетевая плата?
- 11. Виды и характеристики системных плат
- 12. Что такое устройство ввода, дать характеристики?
- 13. Характеристики накопителя на жестких магнитных дискахю
- 14. Устройства записи данных привести пример, сравнить их.
- 15. Графические видеоадаптеры сравнительные характеристики.
- 16. Сравнительная характеристика видеокарт.
- 17. Привести сравнительный анализ плазменной панели.
- 18. Дать сравнительные характеристики сканеру и тачпаду.
- 19. Что такое звуковая плата?
- 20. Что такое модем?

#### **2) Практическая работа – пример.**

#### **«Исследование работы сумматора»**

#### **1. Задание.**

- 1. Выполнить алгоритм приведенный в разделе 5.
- 2. Подготовить отчет и ответить на контрольные вопросы и вопросы допуска к работе.

#### **3) Самостоятельная работа**

#### Задание.

Работа с конспектами лекций, работа с дополнительной литературой, рекомендованной преподавателем

#### **Перечень рекомендуемых учебных изданий, дополнительной литературы.**

- 1. Дэвид М. Харрис, Сара Л. Харрис Цифровая схемотехника и архитектура компьютера второе издание издательство Morgan Kaufman [ДМК Пресс,](https://www.ozon.ru/publisher/dmk-press-858448/) 2018г., 792с.
- 2. Калиш Г.Г. Основы вычислительной техники М.: Высшая школа, 2018г., 271 с.
- 3. Нешумова К. А. Электронные вычислительные машины и системы-М.: Высшая школа 2014г., 368 с.
- 4. Стрыгин В.В., Щарев Л.С. Основы вычислительной микропроцессорной техники и программирования -М.: Высшая школа 2016 г , 480с.
- 5. Токхайм Р. Микропроцессоры: Курс и упражнения М.: Мир, 2017г., 320с.
- 6. Петровский И.И., Прибыльский А.В., Троян А.А., Чувелев В.С. логические ИС КР1533, КР1554: Справочник. - М.: БИНОМ, 2016г., 756с
- 7. Шило В.Л. Популярные цифровые микросхемы: Справочник.-М.: Радио и связь, 2015г.,352с.

#### **4. Контрольно-оценочные материалы для итоговой аттестации по учебной дисциплине**

Предметом оценки являются умения и знания. Контроль и оценка осуществляются с использованием следующих форм и методов: практическая работа, самостоятельная работа, контрольная работа, консультация, дифференцированный зачет.

Оценка освоения дисциплины предусматривает использование пяти бальной системы оценивания и проведение экзамена.

#### **I. ПАСПОРТ**

**Назначение:** КОМ предназначен для контроля и оценки результатов освоения учебной дисциплины **ОП.08 «Вычислительная техника»**.

по ППКРС / ППССЗ 11.02.01 «Радиоаппаратостроение»

*(код и название)*

#### базовой подготовки

*(Уровень подготовки* по ППССЗ*)*

#### **Умения**

**У 1** -- использовать средства вычислительной техники в профессиональной деятельности;

**У 2** - - обеспечивать безопасную эксплуатацию средств вычислительной техники;

#### **Знания**

- **З 1** классификацию и типовые узлы вычислительной техники;
- **З 2** архитектуру микропроцессорных систем;
- **З 3** основные методы цифровой обработки сигналов

### **III. ПАКЕТ ЭКЗАМЕНАТОРА**

#### **III а. УСЛОВИЯ**

**Вариант задания экзаменующегося** – Один билет с двумя вопросами.

**Время выполнения задания –** до 25 минут**.**

**Оборудование:** натуральные образцы узлов вычислительной техники, рабочие макеты.

**Зачетная ведомость**.

#### **Инструкция для обучающихся:**

Внимательно прочитайте задание. Время выполнения задания – 25 минут.

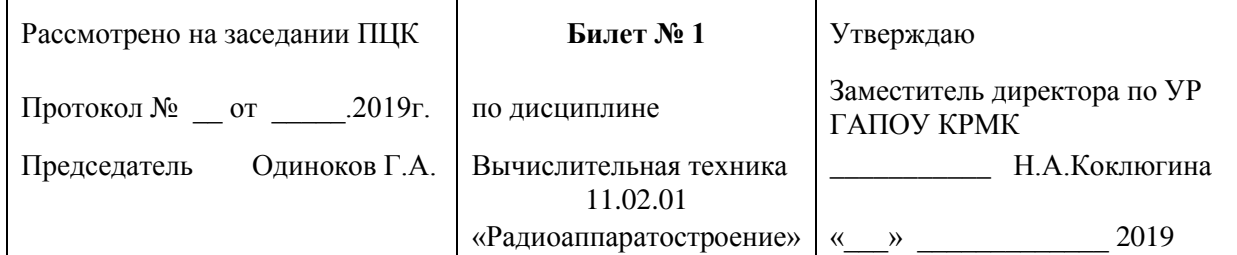

1. Основные сведения об электронно-вычислительной технике

2. Код с обнаружением и исправлением ошибок (Код Хемминга).

Преподаватель \_\_\_\_\_\_\_\_\_\_ Э.Ф.Галиуллин

### *ГАПОУ Казанский радиомеханический колледж*

### **Инструкция для обучающихся:**

Внимательно прочитайте задание. Время выполнения задания – 25 минут.

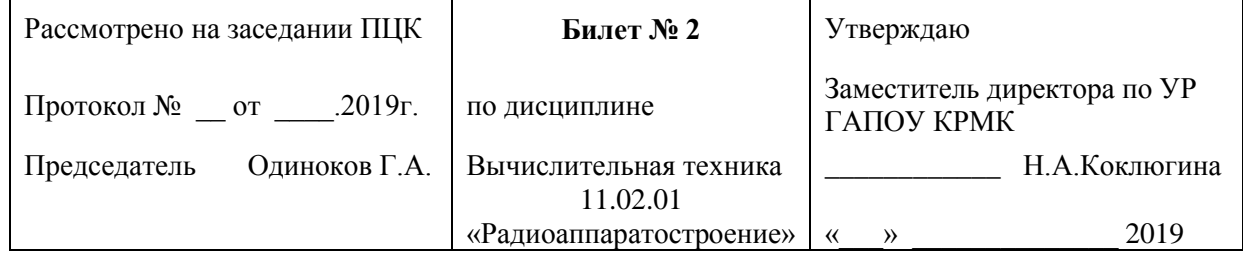

1. Виды информации и способы представления ее в ЭВМ.

2. Принцип работы регистра сдвига и его УГО.

Преподаватель Э.Ф.Галиуллин

#### **Инструкция для обучающихся:**

Внимательно прочитайте задание. Время выполнения задания – 25 минут.

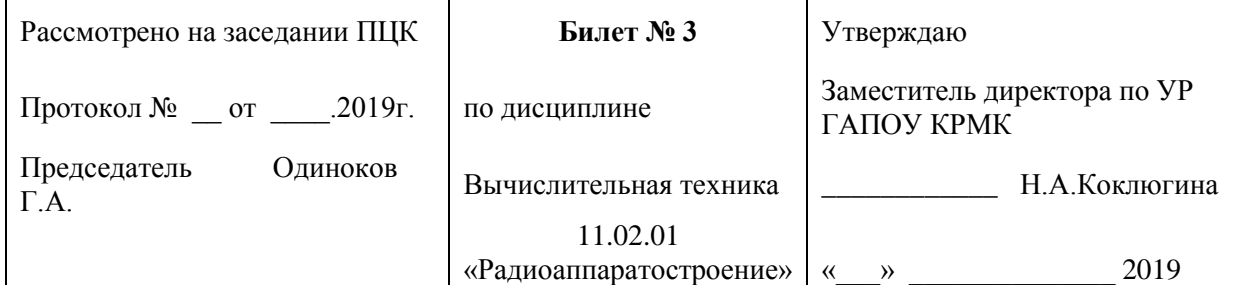

- 1. Количественные характеристики информации. Способы сжатия информации..
- 2. ГОСТ 2.743-81 «Обозначения условные графические в схемах» элементы цифровой техники.

Преподаватель \_\_\_\_\_\_\_\_\_\_ Э.Ф.Галиуллин

### *ГАПОУ Казанский радиомеханический колледж*

#### **Инструкция для обучающихся:**

Внимательно прочитайте задание. Время выполнения задания – 25 минут.

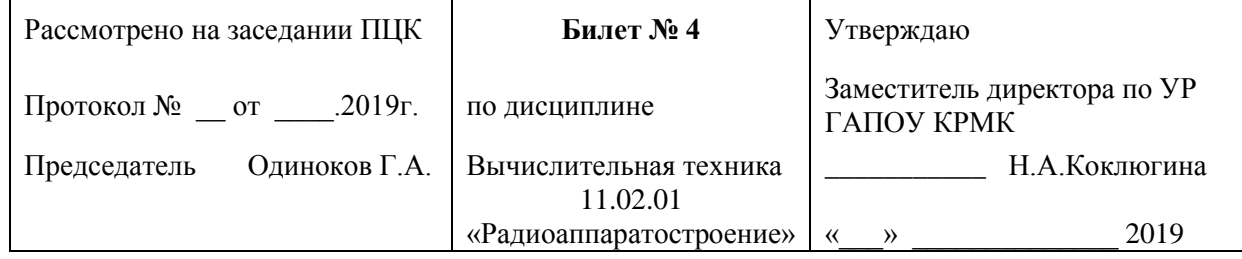

1. Математические основы работы ЭВМ.

#### 2. Принцип работы мультиплексора и его УГО.

#### **Инструкция для обучающихся:**

Внимательно прочитайте задание. Время выполнения задания – 25 минут.

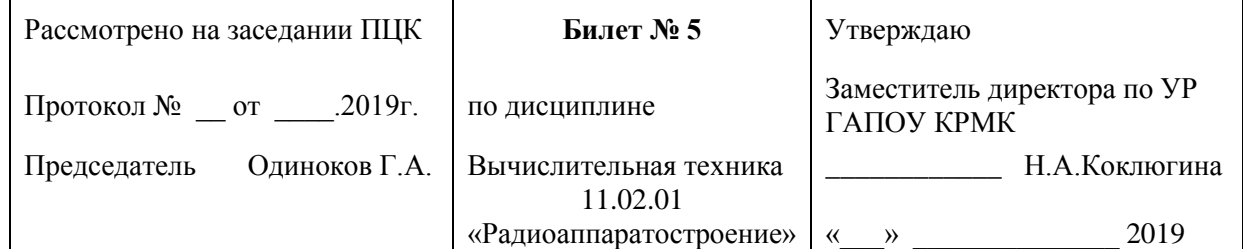

1. Системы счисления; взаимосвязь между системами счисления, перевод чисел из одной системы счисления в другую.

2. Принцип работы дешифратора и его УГО

Преподаватель \_\_\_\_\_\_\_\_\_\_ Э.Ф.Галиуллин

### *ГАПОУ Казанский радиомеханический колледж*

#### **Инструкция для обучающихся:**

Внимательно прочитайте задание. Время выполнения задания – 25 минут.

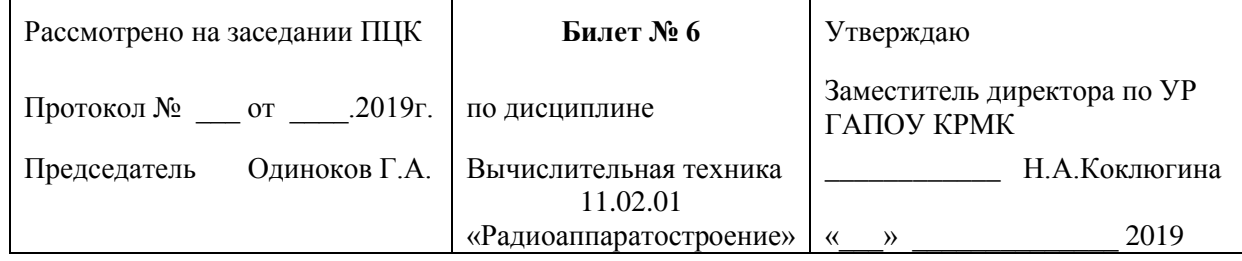

1. Принцип работы преобразователей произвольных.

#### 2. Основы построения вычислительных сетей

Преподаватель Э.Ф.Галиуллин

#### **Инструкция для обучающихся:**

Внимательно прочитайте задание. Время выполнения задания – 25 минут.

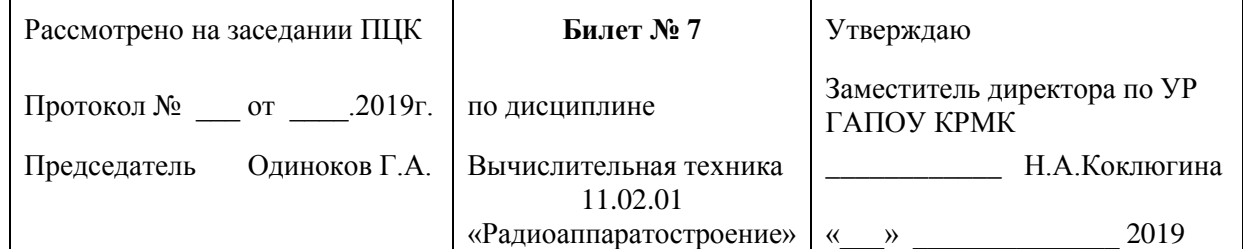

- 1. Правила недесятичной арифметики. Способы представления чисел в разрядной сетке ЭВМ.
- 2. Принцип работы шифратора и его УГО.

Преподаватель \_\_\_\_\_\_\_\_\_\_ Э.Ф.Галиуллин

### *ГАПОУ Казанский радиомеханический колледж*

#### **Инструкция для обучающихся:**

Внимательно прочитайте задание. Время выполнения задания – 25 минут.

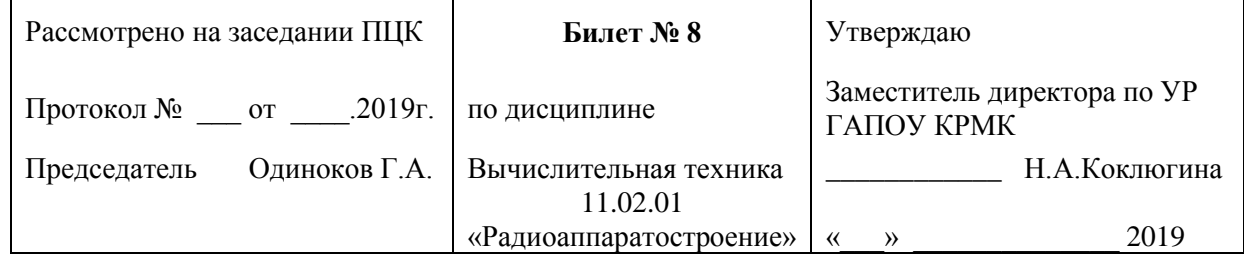

- 1. Принцип работы логических элементов таблицы истинности, временная диаграмма.
- 2. Протокол TCP/IP . Протоколы прикладного уровня http, ftp, smtp.

#### **Инструкция для обучающихся:**

Внимательно прочитайте задание. Время выполнения задания – 25 минут.

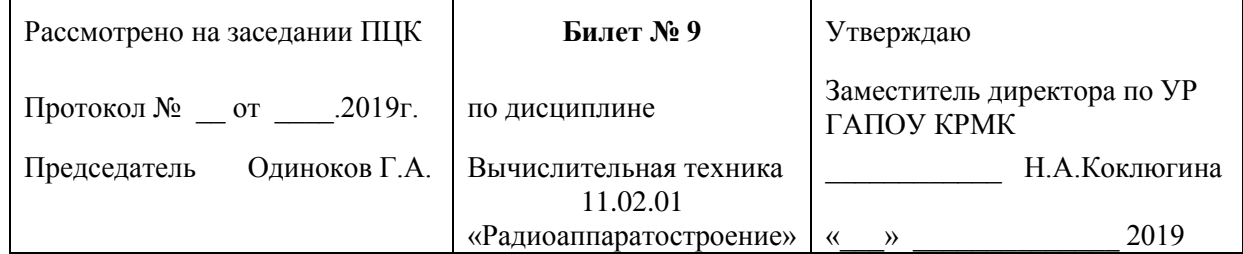

1. Основной базис алгебры логики, законы алгебры логики

2. Обмен данными.

Преподаватель \_\_\_\_\_\_\_\_\_\_ Э.Ф.Галиуллин

# *ГАПОУ Казанский радиомеханический колледж*

#### **Инструкция для обучающихся:**

Внимательно прочитайте задание. Время выполнения задания – 25 минут.

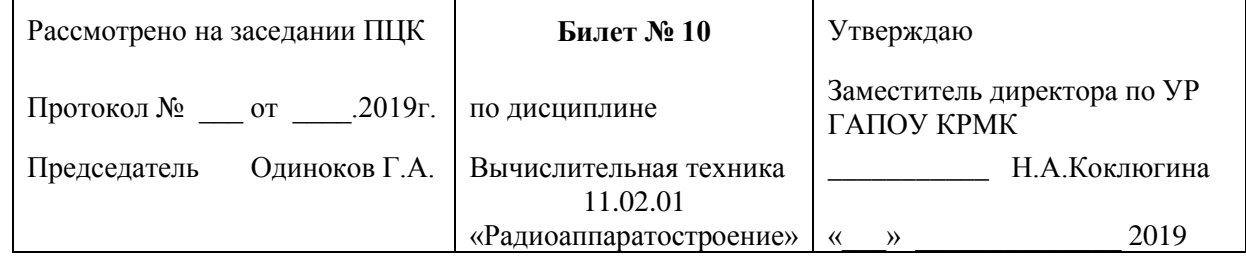

1. Принцип работы RS – триггера.

2. Сенсорные экраны применения и принцип работы.

#### **Инструкция для обучающихся:**

Внимательно прочитайте задание. Время выполнения задания – 25 минут.

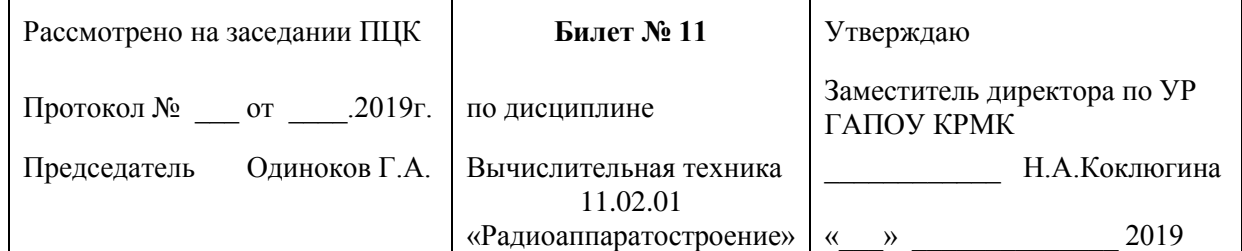

- 1. Нормальные и совершенные нормальные формы, минимизация логических функций.
- 2. Клавиатура. Манипуляторы. Интерфейсы подключения. Тачпад. Джойстик. Геймпад.

Преподаватель Э.Ф.Галиуллин

### *ГАПОУ Казанский радиомеханический колледж*

#### **Инструкция для обучающихся:**

Внимательно прочитайте задание. Время выполнения задания – 25 минут.

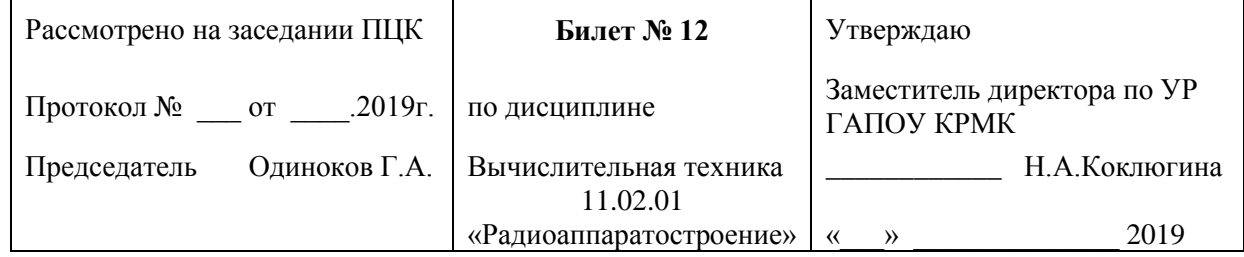

- 1. Принцип работы JK триггера.
- 2. Классификация модемов. Основные компоненты модемов. Сетевая плата.

Преподаватель Э.Ф.Галиуллин

#### **Инструкция для обучающихся:**

Внимательно прочитайте задание. Время выполнения задания – 25 минут.

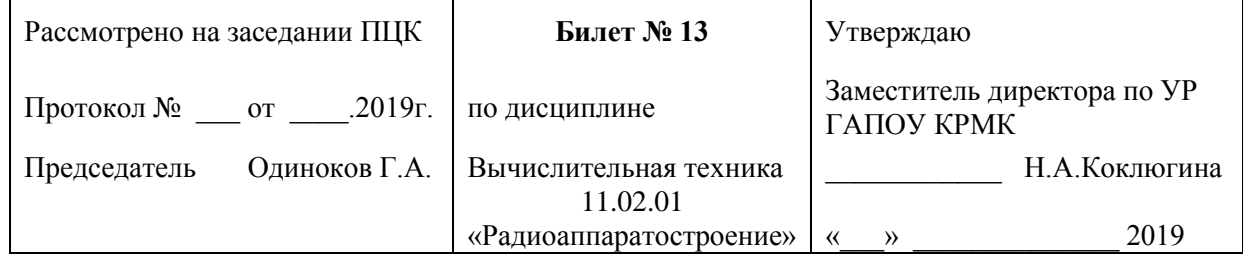

- 1. Принцип работы D триггера.
- 2. Название и принцип работы кодирующих устройств. Примеры использования

Преподаватель \_\_\_\_\_\_\_\_\_\_ Э.Ф.Галиуллин

### *ГАПОУ Казанский радиомеханический колледж*

#### **Инструкция для обучающихся:**

Внимательно прочитайте задание. Время выполнения задания – 25 минут.

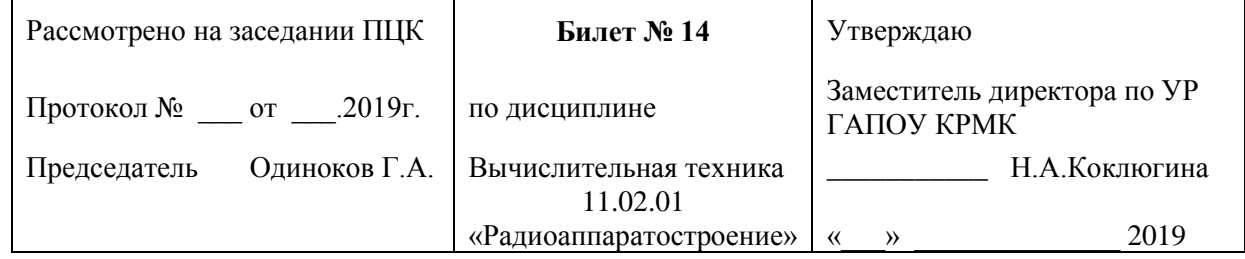

- 1. Виды и характеристики запоминающих устройств. Иерархический принцип построения запоминающих устройств.
- 2. Устройства вывода информации и принцип работы.

#### **Инструкция для обучающихся:**

Внимательно прочитайте задание. Время выполнения задания – 25 минут.

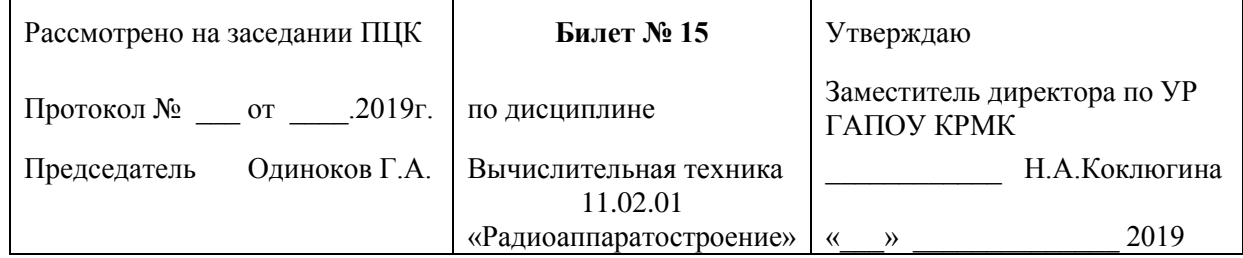

1. Устройства ввода информации и принцип работы.

### 2. Понятие устройства памяти. Режимы работы ОЗУ, ПЗУ

Преподаватель \_\_\_\_\_\_\_\_\_\_ Э.Ф.Галиуллин

### *ГАПОУ Казанский радиомеханический колледж*

#### **Инструкция для обучающихся:**

Внимательно прочитайте задание. Время выполнения задания – 25 минут.

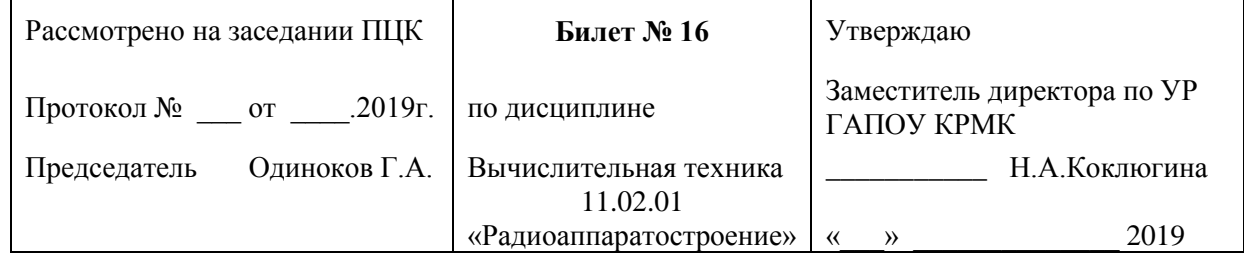

- 1. Постоянное запоминающее устройство (ПЗУ): назначение, виды, принципы занесения информации в ПЗУ. Условное графическое обозначение (УГО), назначение входов.
- 2. Контроллеры в микро ЭВМ.

#### **Инструкция для обучающихся:**

Внимательно прочитайте задание. Время выполнения задания – 25 минут.

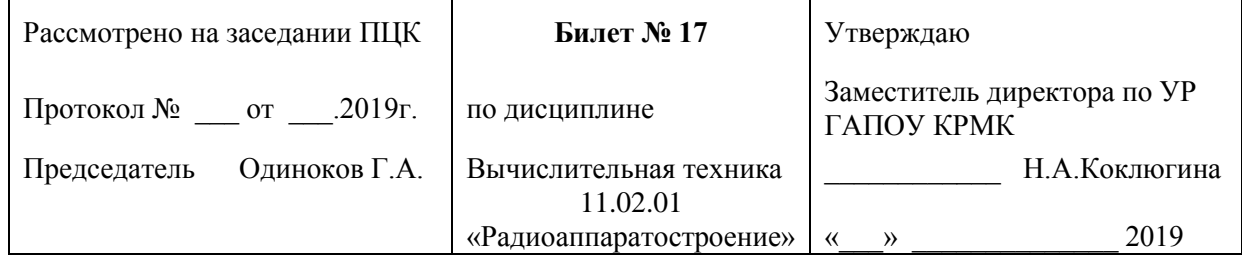

1. Понятие арифметико-логическое устройство и принцип работы.

2. Принтера матричные, струйные, лазерные, LED – принтера.

Преподаватель \_\_\_\_\_\_\_\_\_\_ Э.Ф.Галиуллин

### *ГАПОУ Казанский радиомеханический колледж*

#### **Инструкция для обучающихся:**

Внимательно прочитайте задание. Время выполнения задания – 25 минут.

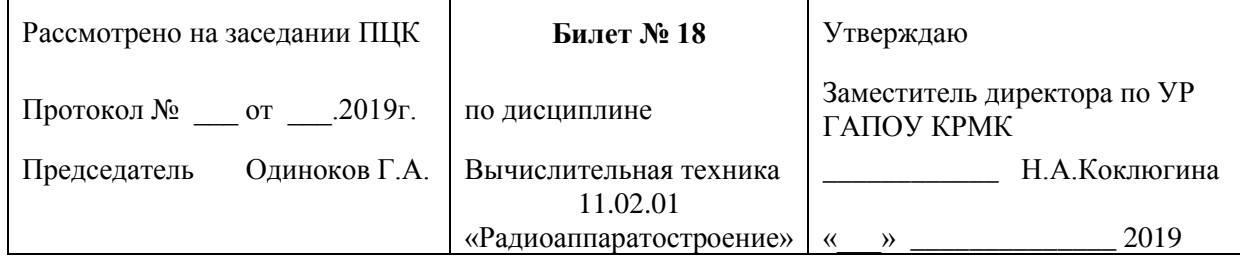

1. Представление информации в микропроцессорах.

2. Чипсет системной платы персональных компьютеров.

#### **Инструкция для обучающихся:**

Внимательно прочитайте задание. Время выполнения задания – 25 минут.

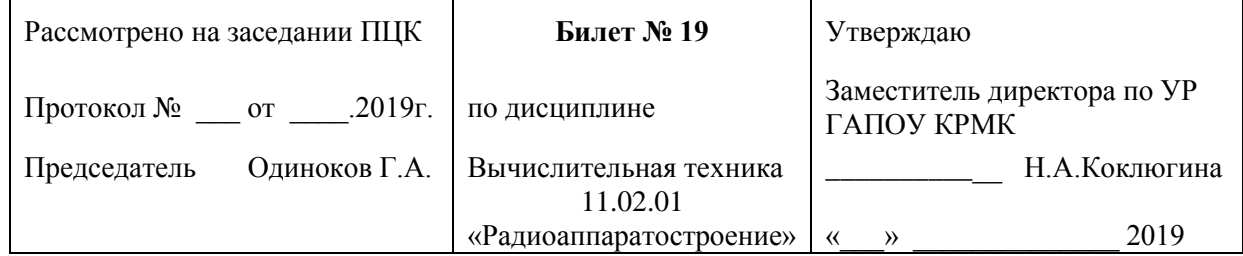

1. Понятие микропроцессоры и принцип работы.

2. Интерфейсы винчестеров. ESDI, SCSI, ATA, IDE, ATAPI, SATA

Преподаватель \_\_\_\_\_\_\_\_\_\_ Э.Ф.Галиуллин

### *ГАПОУ Казанский радиомеханический колледж*

#### **Инструкция для обучающихся:**

Внимательно прочитайте задание. Время выполнения задания – 25 минут.

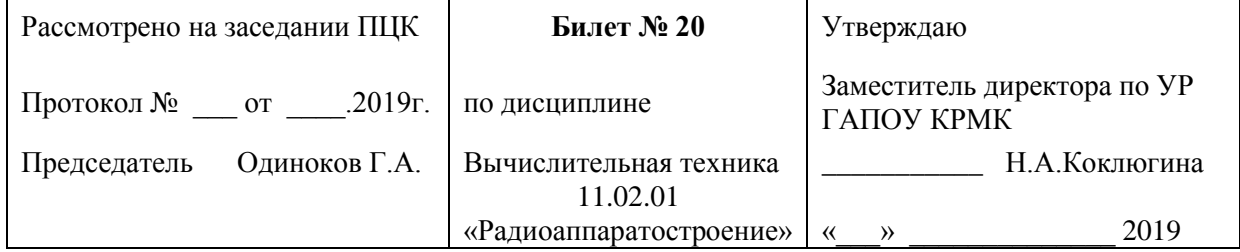

- 1. Системы команд в микропроцессорах.
- 2. Накопитель на жестких магнитных дисках. Рабочий слой. Расположение секторов. Форматирование.

#### **Инструкция для обучающихся:**

Внимательно прочитайте задание. Время выполнения задания – 25 минут.

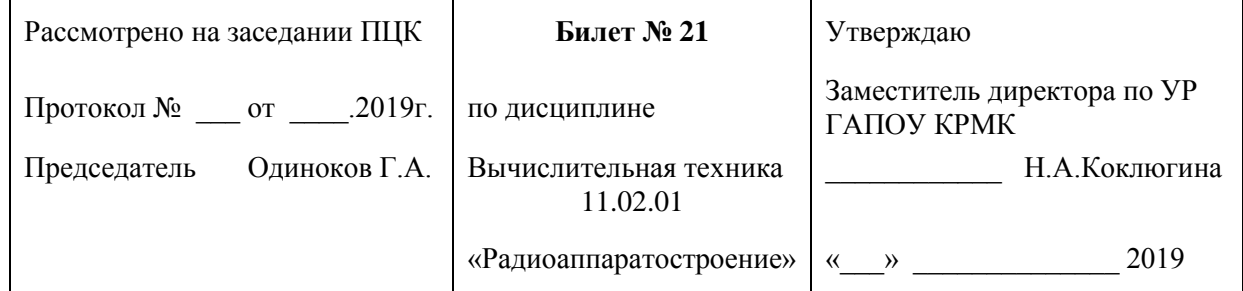

- 1. Структуры и типы команд в микропроцессорах.
- 2. Устройство и основные характеристики интерфейсов ввода вывода: USB, PCI, PCI Express, SATA, Ethernet

Преподаватель Э.Ф.Галиуллин

### *ГАПОУ Казанский радиомеханический колледж*

#### **Инструкция для обучающихся:**

Внимательно прочитайте задание. Время выполнения задания – 25 минут.

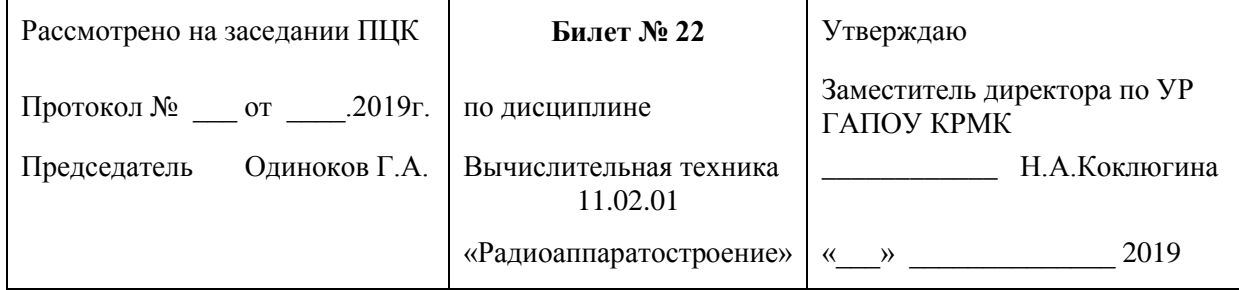

- 1. Внешние запоминающие устройства: назначение, виды, принципы занесения информации.
- 2. Микро-ЭВМ в системах связи.

Преподаватель Э.Ф.Галиуллин

#### **Инструкция для обучающихся:**

Внимательно прочитайте задание. Время выполнения задания – 25 минут.

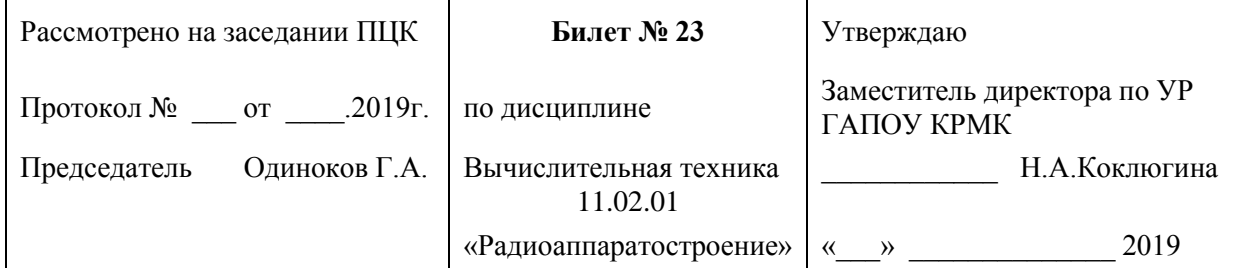

- 1. Типичная структура микропроцессорных устройств и систем. Способы организации передачи данных.
- 2. Системная плата персональных компьютеров.

Преподаватель \_\_\_\_\_\_\_\_\_\_ Э.Ф.Галиуллин

### *ГАПОУ Казанский радиомеханический колледж*

#### **Инструкция для обучающихся:**

Внимательно прочитайте задание. Время выполнения задания – 25 минут.

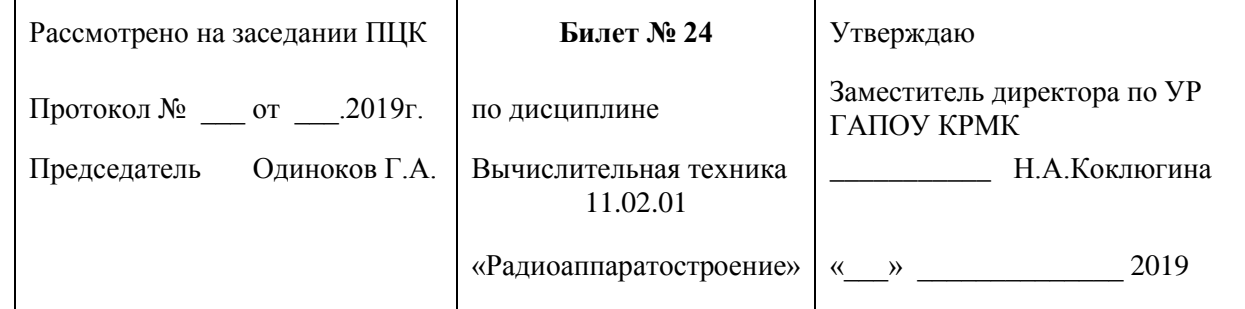

- 1. Принцип работы реверсивного регистра
- 2. Структурная схема системы регистрации и обработки данных. Схема типового измерительного прибора.

#### **Инструкция для обучающихся:**

Внимательно прочитайте задание. Время выполнения задания – 25 минут.

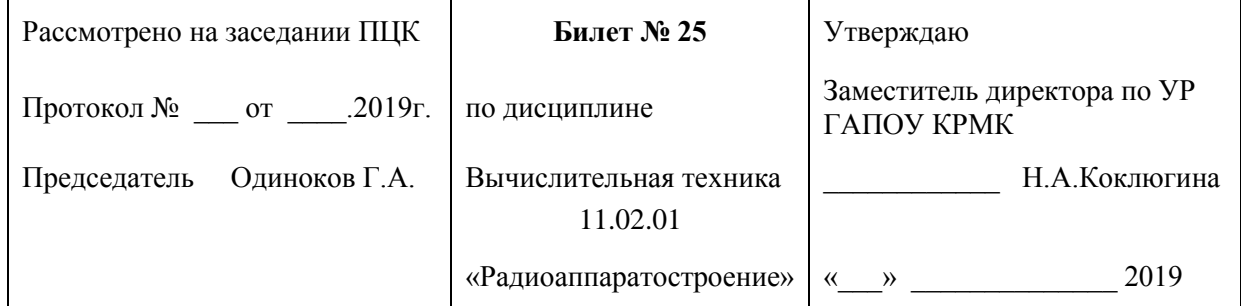

- 1. Принцип работы реверсивного регистра.
- 2. Микро-ЭВМ в информационно-измерительных системах.

Преподаватель \_\_\_\_\_\_\_\_\_\_ Э.Ф.Галиуллин

### *ГАПОУ Казанский радиомеханический колледж*

#### **Инструкция для обучающихся:**

Внимательно прочитайте задание. Время выполнения задания – 25 минут.

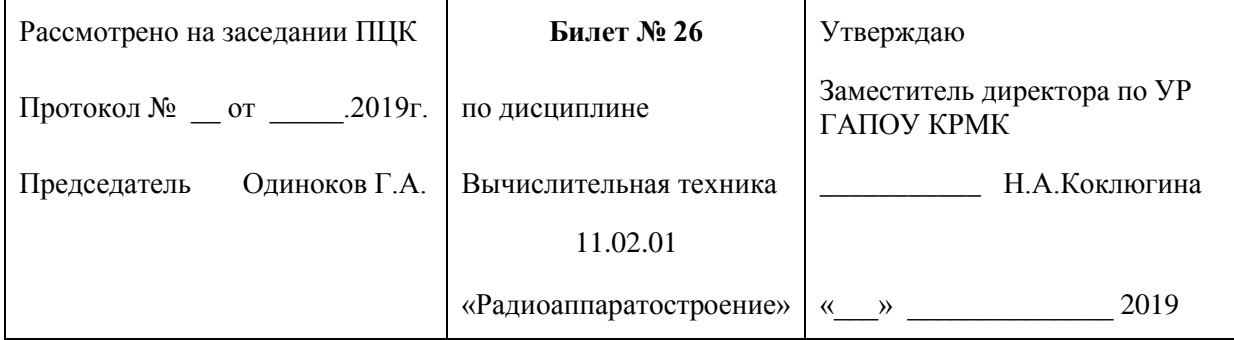

- 1. Принцип работы сумматора с последовательным переносом.
- 2. Организация микропроцессорных устройств и систем.

#### **Инструкция для обучающихся:**

Внимательно прочитайте задание. Время выполнения задания – 25 минут.

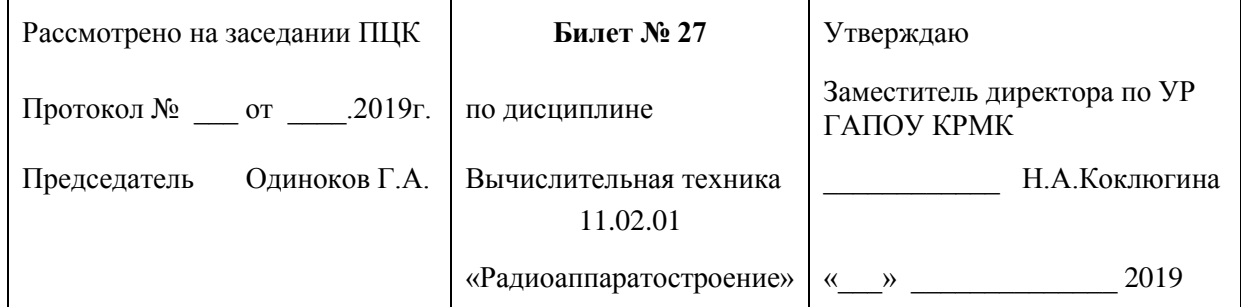

1. Принцип работы одноразрядного сумматора.

2. Основные сведения об электронно-вычислительной технике.

Преподаватель \_\_\_\_\_\_\_\_\_\_ Э.Ф.Галиуллин

### *ГАПОУ Казанский радиомеханический колледж*

#### **Инструкция для обучающихся:**

Внимательно прочитайте задание. Время выполнения задания – 25 минут.

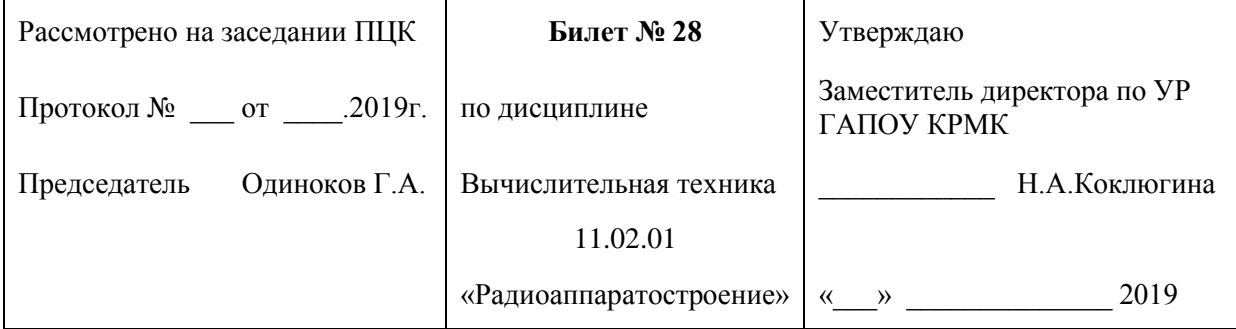

#### 1. Структуры и типы команд в микропроцессорах.

2. Системная плата персональных компьютеров.

#### **Инструкция для обучающихся:**

Внимательно прочитайте задание. Время выполнения задания – 25 минут.

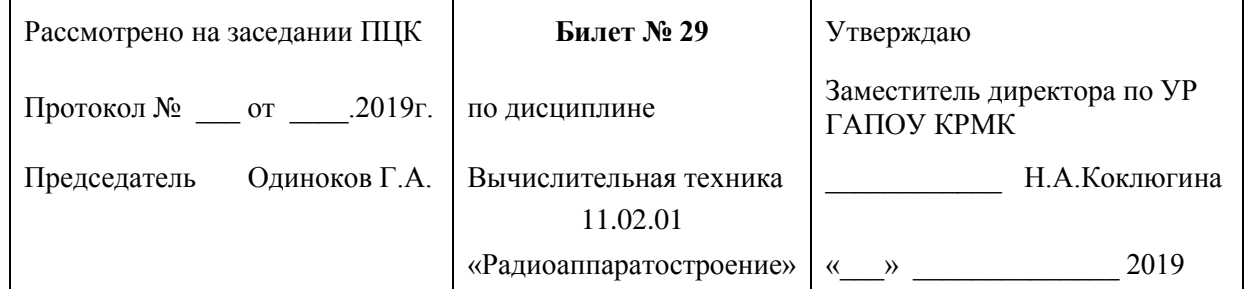

1. Понятие устройства памяти. Режимы работы ОЗУ, ПЗУ.

2. Устройства вывода информации и принцип работы.

Преподаватель \_\_\_\_\_\_\_\_\_\_ Э.Ф.Галиуллин

### *ГАПОУ Казанский радиомеханический колледж*

#### **Инструкция для обучающихся:**

Внимательно прочитайте задание. Время выполнения задания – 25 минут.

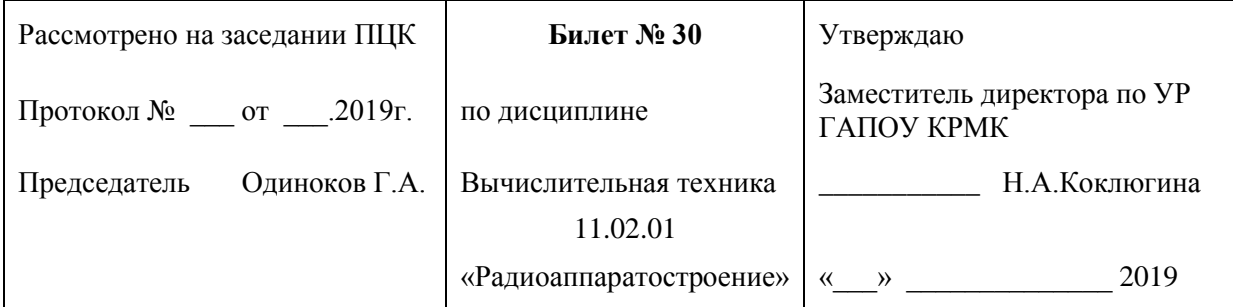

- 1. Классификация модемов. Основные компоненты модемов. Сетевая плата.
- 2. Сенсорные экраны применения и принцип работы.

#### **Инструкция для обучающихся:**

Внимательно прочитайте задание. Время выполнения задания – 25 минут.

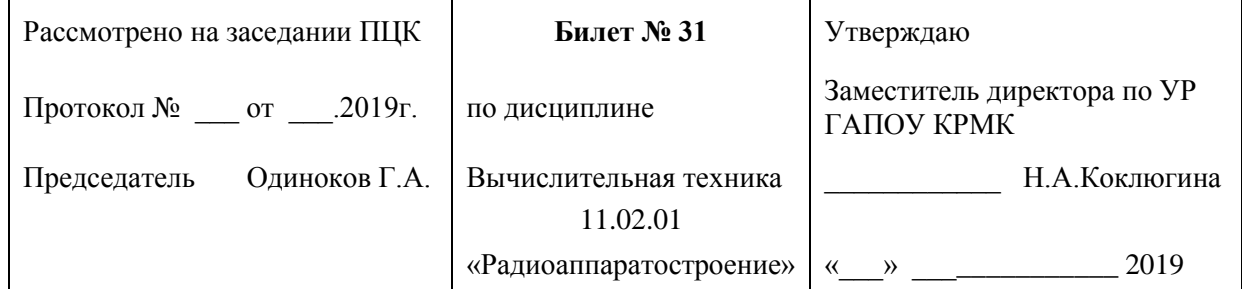

1. Протокол TCP/IP . Протоколы прикладного уровня http, ftp, smtp.

2. Основы построения вычислительных сетей

Преподаватель Э.Ф.Галиуллин

## *ГАПОУ Казанский радиомеханический колледж*

#### **Инструкция для обучающихся:**

Внимательно прочитайте задание. Время выполнения задания – 25 минут.

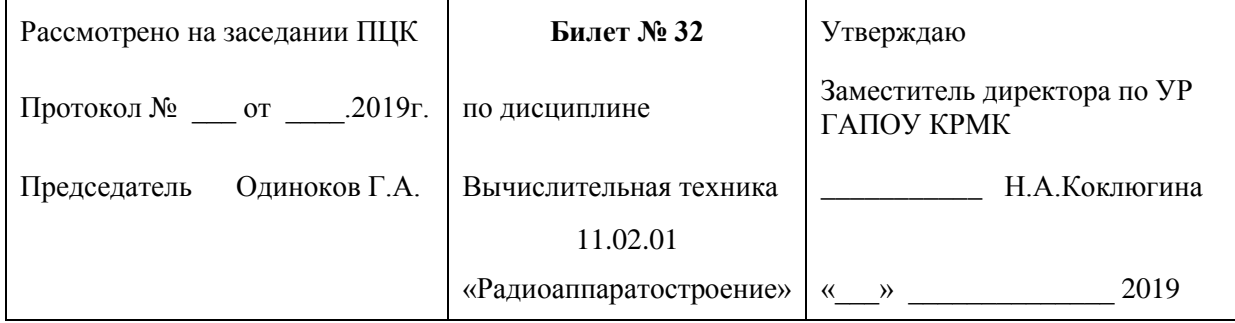

- 1. Математические основы работы ЭВМ.
- 2. Количественные характеристики информации. Способы сжатия информации.

Преподаватель Э.Ф.Галиуллин

#### **Инструкция для обучающихся:**

Внимательно прочитайте задание. Время выполнения задания – 25 минут.

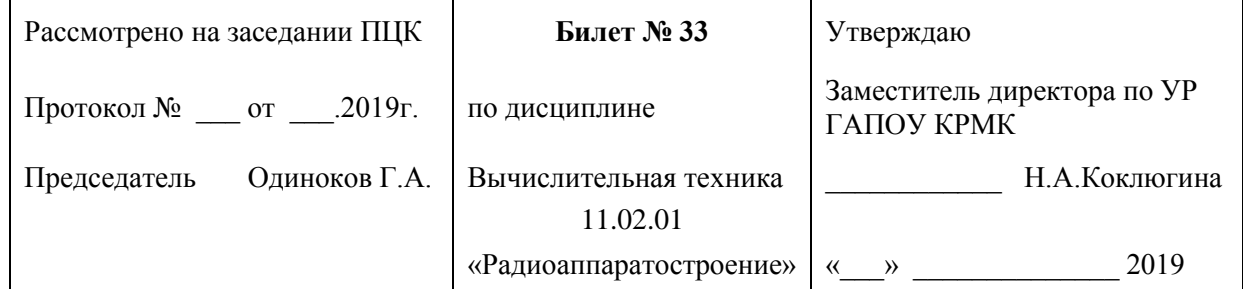

- 1. Принцип работы преобразователей произвольных
- 2. Клавиатура. Манипуляторы. Интерфейсы подключения. Тачпад. Джойстик. Геймпад.

Преподаватель Э.Ф.Галиуллин

### *ГАПОУ Казанский радиомеханический колледж*

#### **Инструкция для обучающихся:**

Внимательно прочитайте задание. Время выполнения задания – 25 минут.

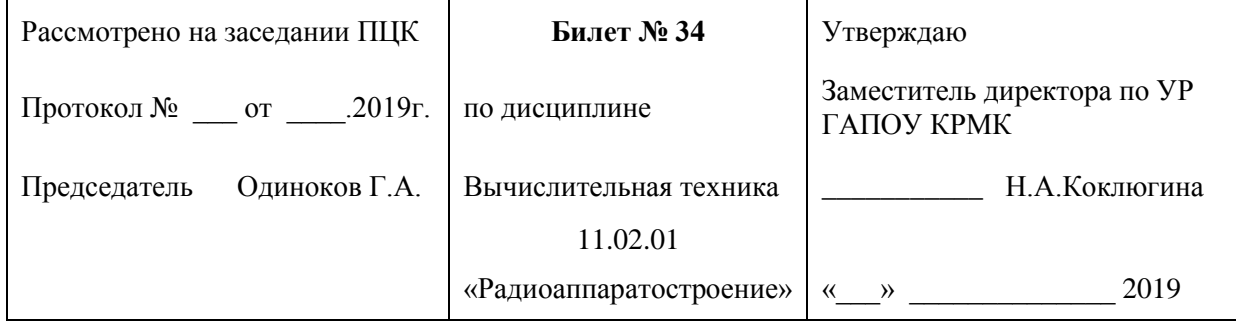

### 1. Чипсет системной платы персональных компьютеров

2. Структуры и типы команд в микропроцессорах.

#### **Инструкция для обучающихся:**

Внимательно прочитайте задание. Время выполнения задания – 25 минут.

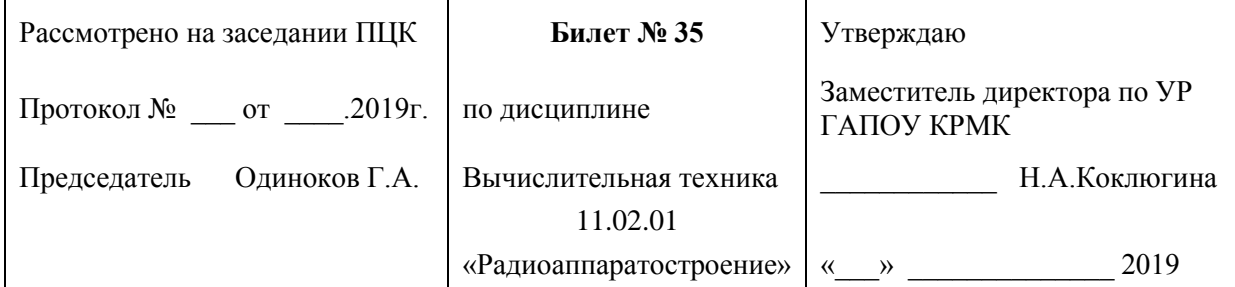

- 1. Внешние запоминающие устройства: назначение, виды, принципы занесения информации.
- 2. Принцип работы реверсивного регистра

Преподаватель \_\_\_\_\_\_\_\_\_\_ Э.Ф.Галиуллин

# *ГАПОУ Казанский радиомеханический колледж*

#### **Инструкция для обучающихся:**

Внимательно прочитайте задание. Время выполнения задания – 25 минут.

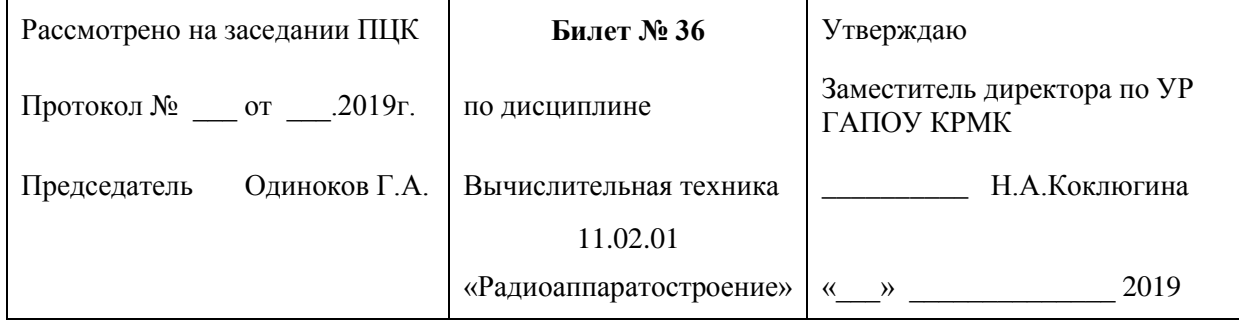

- 1. Организация микропроцессорных устройств и систем
- 2. Устройства ввода информации и принцип работы.

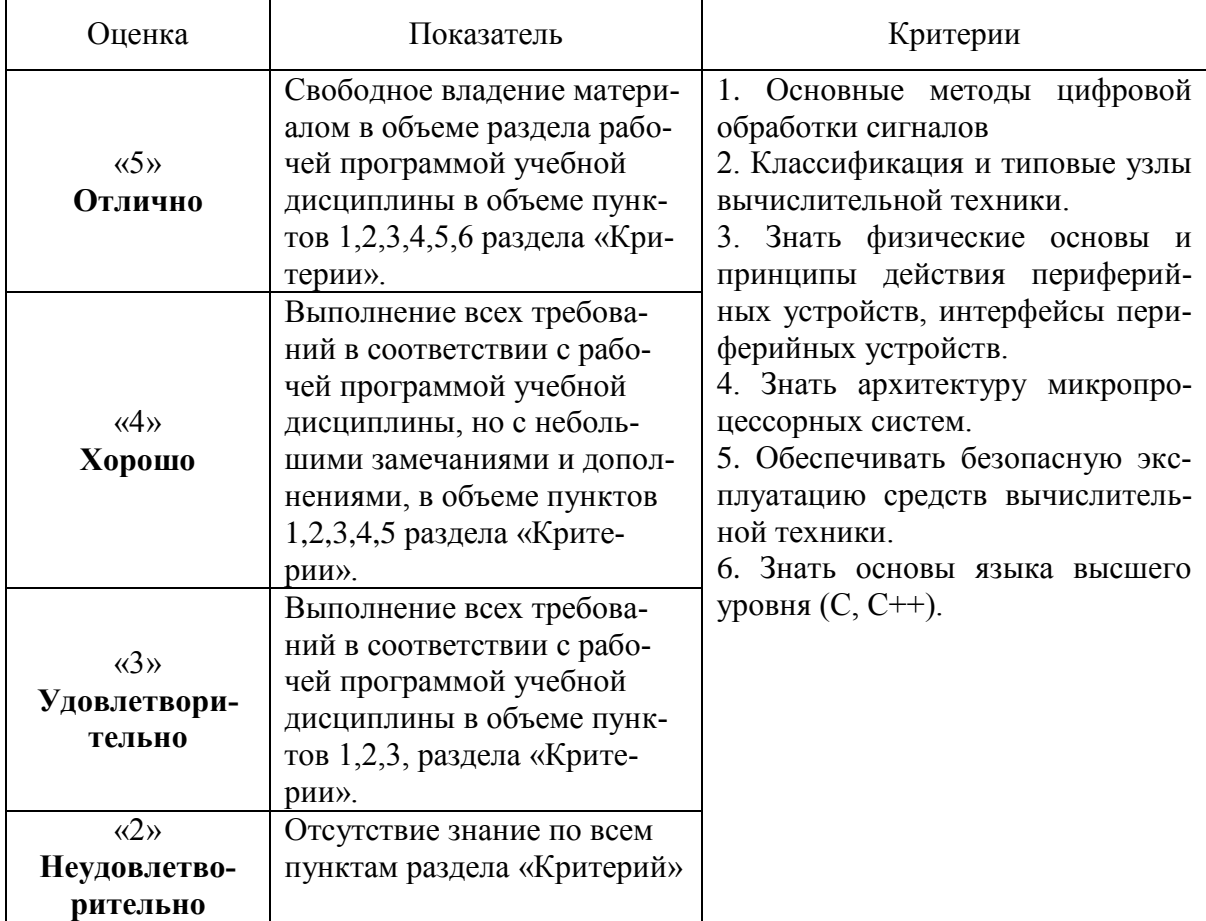

### **5. Приложения. Задания для оценки освоения дисциплины**

*Раздел заполняется в логической последовательности, выстроенной в рабочей программе учебной дисциплины. Можно опираться на таблицу 2 данного документа.*

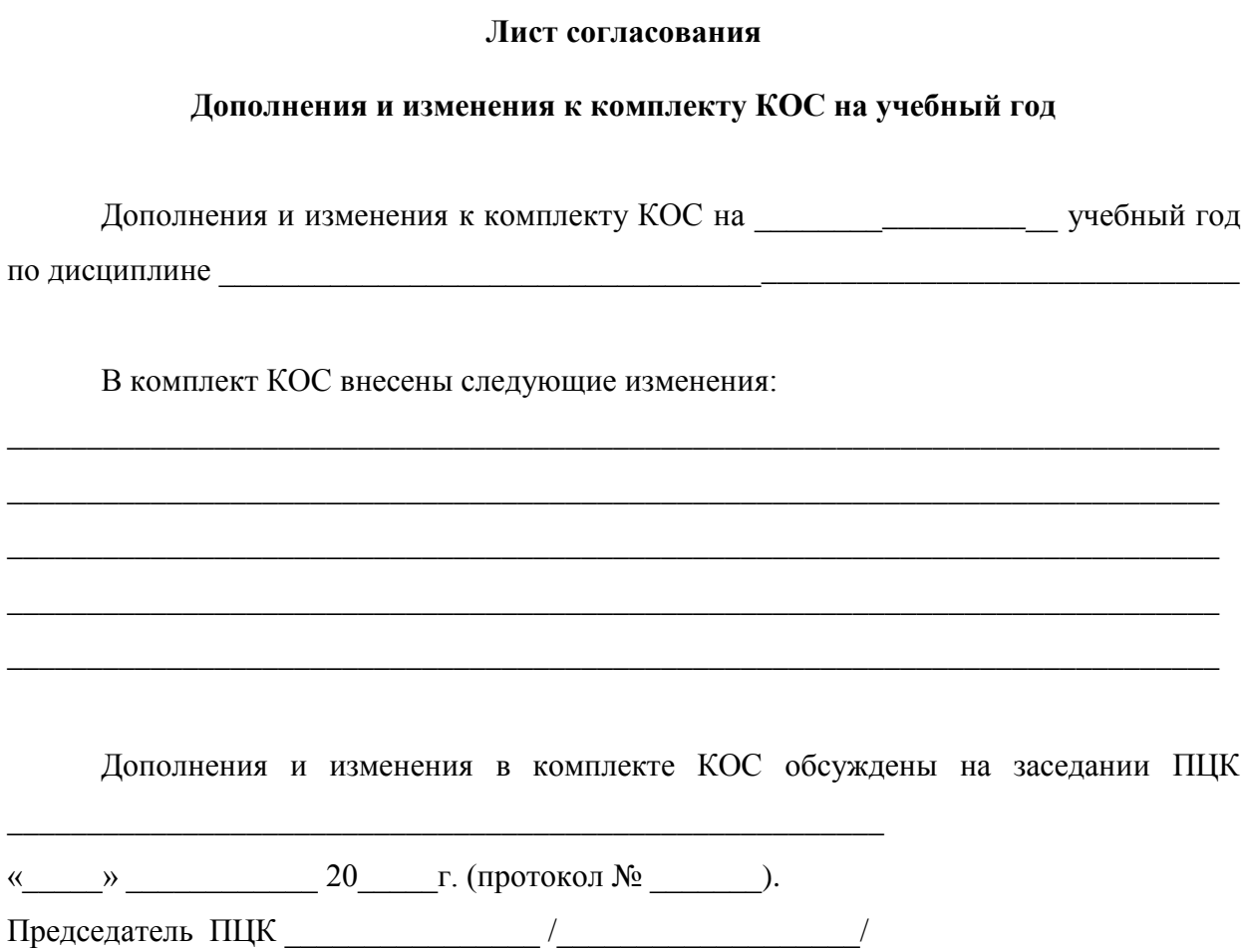

#### **Форма перечня экзаменационных вопросов по дисциплине / МДК**

**УТВЕРЖДАЮ** Заместитель директора по УР \_\_\_\_\_\_\_\_\_\_\_\_ Н.А. Коклюгина  $\frac{1}{2019r}$ .

#### **ВОПРОСЫ К ДИФФЕРЕНЦИРОВАННОМУ ЗАЧЕТУ**

#### **по учебной дисциплине ОП.08 «Вычислительная техника» по специальности 11.02.01 «Радиоаппаратостроение»**

- 1. Основные сведения об электронно-вычислительной технике.
- 2. Виды информации и способы представления ее в ЭВМ.
- 3. Количественные характеристики информации. Способы сжатия информации.
- 4. Математические основы работы ЭВМ.
- 5. Системы счисления; взаимосвязь между системами счисления, перевод чисел из одной системы счисления в другую.
- 6. Правила недесятичной арифметики. Способы представления чисел в разрядной сетке ЭВМ.
- 7. Принцип работы преобразователей произвольных.
- 8. Принцип работы логических элементов таблицы истинности, временная диаграмма.
- 9. Основной базис алгебры логики, законы алгебры логики.
- 10. Нормальные и совершенные нормальные формы, минимизация логических функций.
- 11. Принцип работы RS триггера.
- 12. Принцип работы JK триггера.
- 13. Принцип работы D триггера.
- 14. Название и принцип работы кодирующих устройств. Примеры использования.
- 15. Понятие устройства памяти. Режимы работы ОЗУ, ПЗУ.
- 16. Виды и характеристики запоминающих устройств. Иерархический принцип построения запоминающих устройств.
- 17. Постоянное запоминающее устройство (ПЗУ): назначение, виды, принципы занесения информации в ПЗУ. Условное графическое обозначение (УГО), назначение входов.
- 18. Понятие арифметико-логическое устройство и принцип работы.
- 19. Понятие микропроцессоры и принцип работы.
- 20. Представление информации в микропроцессорах.
- 21. Системы команд в микропроцессорах.
- 22. Структуры и типы команд в микропроцессорах.
- 23. Типичная структура микропроцессорных устройств и систем. Способы организации передачи данных.
- 24. Внешние запоминающие устройства: назначение, виды, принципы занесения информации.
- 25. Принцип работы реверсивного регистра.
- 26. Принцип работы сумматора с последовательным переносом
- 27. Принцип работы одноразрядного сумматора
- 28. Организация микропроцессорных устройств и систем.
- 29. Микро-ЭВМ в информационно-измерительных системах.
- 30. Структурная схема системы регистрации и обработки данных. Схема типового измерительного прибора.
- 31. Микро-ЭВМ в системах связи
- 32. Системная плата персональных компьютеров.
- 33. Устройство и основные характеристики интерфейсов ввода вывода: USB, PCI, PCI Express, SATA, Ethernet.
- 34. Накопитель на жестких магнитных дисках. Рабочий слой. Расположение секторов. Форматирование.
- 35. Чипсет системной платы персональных компьютеров.
- 36. Интерфейсы винчестеров. ESDI, SCSI, ATA, IDE, ATAPI, SATA.
- 37. Принтера матричные, струйные, лазерные, LED принтера.
- 38. Контроллеры в микро ЭВМ.
- 39. Устройства вывода информации и принцип работы.
- 40. Устройства ввода информации и принцип работы.
- 41. Классификация модемов. Основные компоненты модемов. Сетевая плата.
- 42. Сенсорные экраны применения и принцип работы.
- 43. Клавиатура. Манипуляторы. Интерфейсы подключения. Тачпад. Джойстик. Геймпад.
- 44. Обмен данными.
- 45. Протокол TCP/IP . Протоколы прикладного уровня http, ftp, smtp.
- 46. Основы построения вычислительных сетей.
- 47. Принцип работы шифратора и его УГО.
- 48. Принцип работы дешифратора и его УГО.
- 49. Принцип работы мультиплексора и его УГО
- 50. ГОСТ 2.743-91 «Обозначения условные графические в схемах» элементы цифровой техники.
- 51. Принцип работы регистра сдвига и его УГО.
- 52. Код с обнаружением и исправлением ошибок (Код Хемминга).

Преподаватели: Галиуллин Э.Ф.

Рассмотрены на заседании ПЦК \_\_\_\_\_\_\_\_\_\_\_\_\_\_\_\_\_\_\_\_\_\_\_\_\_\_\_\_\_

Протокол  $\mathbb{N}_2$  от « $\longrightarrow$  20 г.

Председатель ПЦК \_\_\_\_\_\_\_\_\_\_\_\_ Одиноков Г.А. (подпись)

 $\begin{array}{cc}\n & \times \ & \longrightarrow \ & \text{array} \\
& \text{array} \\
& \end{array}$ 

### **Комплект заданий для контрольной работы** по дисциплине **ОП.08 «Вычислительная техника»**

(наименование)

#### **Тема Математические и логические основы вычислительной техники.**

#### **Вариант 1**

- 1. Описать принцип двоичного кодирования.
- 2. Описать принцип однородности памяти.
- 3. Состав микропроцессора.
- 4. Что такое системная шина?
- 5. Что такое дополнительный код привести пример?
- 6. Что такое формат с плавающей точкой привести пример?
- 7. Двоичная системы счисления, привести пример?
- 8. Описать позиционную систему счисления?
- 9. Двоично десятичное кодирование, привести пример?
- 10. Кодирование вещественных чисел.
- 11. В каких случаях высказывания являются истинными?

#### **Вариант 2**

- 1. Описать принцип программного управления.
- 2. Описать принцип адресности.
- 3. Зачем нужен генератор тактовых импульсов?
- 4. Зачем нужна основная память?
- 5. Что такое прямой код привести пример?
- 6. Что такое смещенный порядок привести пример?
- 7. Что такое формат с фиксированной точкой привести пример?
- 8. Восьмеричная системы счисления, привести пример?
- 9. Кодирование символов, привести пример?
- 10. Функция запрета
- 11. В каких случаях высказывания являются ложными?

#### **Тема Типовые узлы и устройства вычислительной техники .**

#### **Вариант 1**

- 1. JK триггер: УГО, принцип работы, временные диаграммы, применение
- 2. Регистр со сдвигом к старшим разрядам: УГО, принцип работы, временные диаграммы, применение.
- 3. ОЗУ: назначение, принцип построения
- 4. Шифратор с инверсными входами. УГО, принцип работы, временные диаграммы, применение
- 5. Счетчик: УГО, принцип работ, временные диаграммы.
- 6. Динамическая память: принцип работы, временные диаграммы, применение.
- 7. Триггер: типы триггеров, таблица работы
- 8. Двоично-десятичный счетчик. УГО, принцип работы

#### **Вариант 2**

- 1. . Сумматор: УГО, принцип работы, применение
- 2. ПЗУ: назначение, разновидности, принцип построения
- 3. Дешифратор с инверсными выходами. УГО, принцип работы, временные диаграммы, применение.
- 4. Регистры: типы регистров, УГО запоминающего регистра, принцип работы.
- 5. RS триггер: УГО, принцип работы, временные диаграммы, применение.
- 6. Запоминающие регистры: назначение, классификация, принцип работы.
- 7. Статическая память: принцип работы, временные диаграммы, применение
- 8. Двоичные счетчики: УГО, принцип работы, временные диаграммы, применение.

#### **Тема Микропроцессоры и микропроцессорные системы**

#### **Вариант 1**

- 1. Основные типы (классификация) современных МПС
- 2. Структура процессора К1810.
- 3. Особенности структур современных микроконтроллеров.
- 4. Нарисуйте схему подключения АЦП в микропроцессорной системе.
- 5. Для чего могут использоваться порты параллельного ввода-вывода
- 6. Нарисуйте схему подключения ПЗУ
- 7. Что такое контроллер?
- 8. Для чего служит шина управления?
- 9. Для чего вводится совмещение шины адреса и данных?
- 10. Когда необходимо использовать буферный регистр адреса?
- 11. Что такое порт параллельного вывода?

#### **Вариант 2**

- 1. Структура однокристальной микроЭВМ К1816
- 2. Основные тенденции развития микропроцессорной техники.
- 3. Нарисуйте схему подключения ЦАП в микропроцессорной системе
- 4. Нарисуйте схему подключения таймера
- 5. Для чего нужна программа инициализации
- 6. Нарисуйте схему подключения ОЗУ
- 7. Что такое системная шина?
- 8. Для чего служит шина адреса?
- 9. Основные тенденции, обеспечивающие повышение производительности микропроцессорных систем?
- 10. В каких ситуациях имеет смысл использовать порты последовательного вводавывода?
- 11. Что такое порт параллельного ввода?

#### **Тема Устройство IBM-PC совместимых компьютеров**

# **Вариант 1** ………………………………..…..……………………………………….

- 1. Устройство материнской платы?
- 2. Что такое чипсет материнской платы?
- 3. Что такое устройство вывода, привести пример.
- 4. Оптические технологии на основе компакт дисков
- 5. Привести интерфейсы винчестеров сделать анализ.
- 6. Устройство ЖК монитора.
- 7. Что такое ускорители трехмерной графики.
- 8. Дать сравнительные характеристики клавиатуры, манипуляторов.
- 9. Что такое цифровая камера?
- 10. Что такое сетевая плата?

#### **Вариант 2** ………………………………..…..……………………………………….

- 1. Виды и характеристики системных плат
- 2. Что такое устройство ввода, дать характеристики?
- 3. Характеристики накопителя на жестких магнитных дискахю
- 4. Устройства записи данных привести пример, сравнить их.
- 5. Графические видеоадаптеры сравнительные характеристики.
- 6. Сравнительная характеристика видеокарт.
- 7. Привести сравнительный анализ плазменной панели.
- 8. Дать сравнительные характеристики сканеру и тачпаду.
- 9. Что такое звуковая плата?
- 10. Что такое модем?

#### **Критерии оценки:**

- оценка «отлично» выставляется студенту, если на все вопросы получены правильные ответы;
- оценка «хорошо», если только на два вопроса ответ не получен правильно;
- оценка «удовлетворительно» если только на четыре вопроса ответ не получен правильно;
- оценка «неудовлетворительно» если на более четырех вопросов ответ не получен правильно.

Рассмотрены на заседании ПЦК

Протокол  $\mathbb{N}_{\!2}$  \_\_ от « \_\_ » \_\_\_\_\_\_ 20\_\_ г.

Председатель ПЦК \_\_\_\_\_\_\_\_\_\_\_\_ Одиноков Г.А.

 (подпись) «<u>\_\_\_»</u> 20 г.